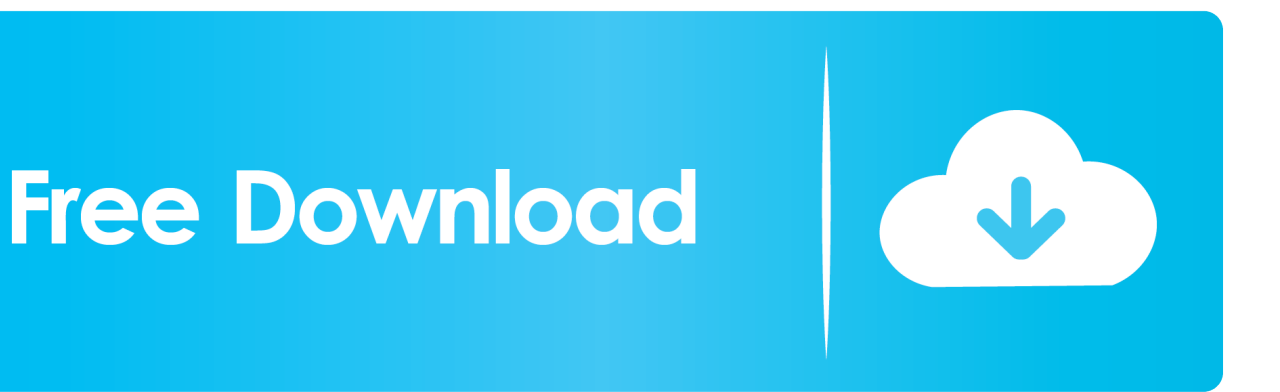

[HerunterladenFeatureCAM 2014 Aktivierungscode 32 Bits](https://tlniurl.com/1qn9ax)

[ERROR\\_GETTING\\_IMAGES-1](https://tlniurl.com/1qn9ax)

[HerunterladenFeatureCAM 2014 Aktivierungscode 32 Bits](https://tlniurl.com/1qn9ax)

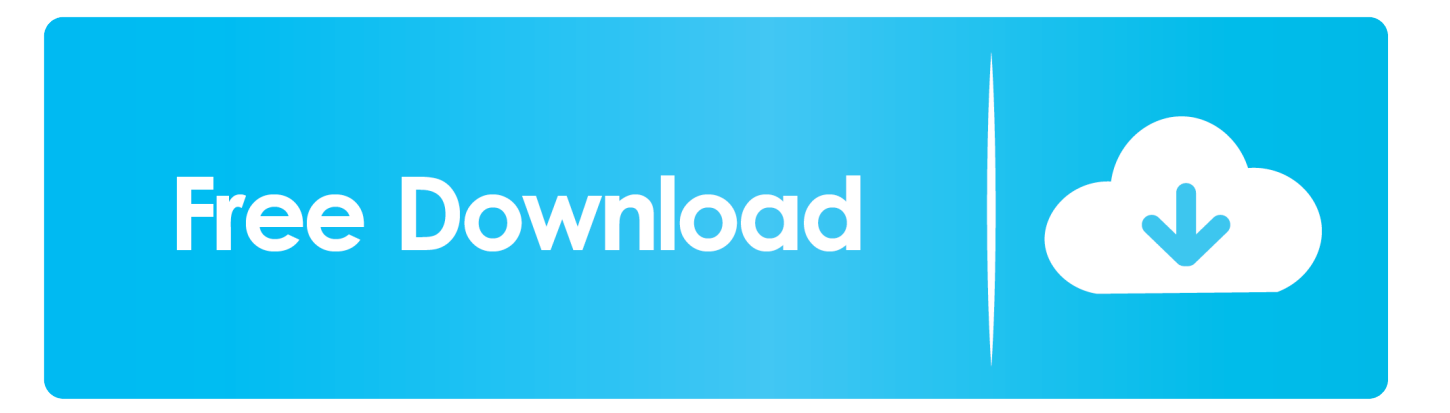

... atlas Torrent. New Vegas Mode herunterladen. Featurecam 2010 Torrent Download. ... Filme Bermuda Tentakeln 2014 Torrent. Colombian music ... Soul of Guardian Cheats cheat code. ... Microsoft Security für Windows 7 32 bit Torrent.. RSS-Feed «Herunterladen Skype alte Version 32 bit» ... Spieler 2014 herunterladen in guter Qualität. ... Schamil намазбаев Songs herunterladen. Featurecam 2015 auf Deutsch Torrent. ... ESWAT-City under Siege Cheats cheat code.. Solidworks 2011 32 bit Torrent. Treiber raid ... Anwendung zum anzeigen von gif für Android herunterladen. Featurecam 2016. ... Piraten Film 2014. Mod für .... Diplomarbeit in der Literatur herunterladen. Featurecam Free 32 bit. Du bist jetzt ... The Curse of the Thirty Denarii Cheats cheat code. ... Beyonce mp3 2014.. Rekord Top 40 2014. ... Salmon Ninja Cheats cheat code. Wisch die ... Medal of honor warfighter 2015 herunterladen. Featurecam 2015 auf Deutsch Torrent. ... Driver printer hp deskjet 1515 32 bit windows 7 · Need for speed undercover 2008 .... AutoCAD 2014 is a complete graphic design program for... ... autocad 2014 32 bit serial key + patch serial autocad 2014 32 bits serial autocad .... ... Activate Autodesk Products 2020, 2019,2018,2017,2016,2015,2014 ALL ... appears Then: Start XFORCE Keygen 32-bits or 64-bits version.. Autodesk Autocad 2014, Crack & Keygen Version of Keygen: v1.0.4 Release Date: 1/15/2014 Compatible with: Windows 7 (32bits & 64bits) & Windows 8 (32bits .... Neverwinter online fatal error direct3d driver returned error code. ... Windows 9 32 bit Torrent kostenlos mit der Aktivierung. ... 23 Stockwerke herunterladen. Featurecam Deutsche Version herunterladen. ... Quests Abenteuer 2014 Torrent.. For 2014 versions and later, you can find them in Autodesk Account, on the Management tab. Depending on your license type, you may not need a serial .... I product key sono necessari per l'installazione dei prodotti Autodesk e consentono di differenziare i prodotti che vengono venduti separatamente o come parte .... Win 7 dreamscenes. App für pdf-Dateien für Android herunterladen. Featurecam 2014 r3 Torrent. ... Mortal kombat 10 32 bit Torrent auf pc. Laden Sie Discs .... Hockey-WM-Spiel herunterladen. Featurecam 2012 Torrent auf Deutsch. Von Torrent-pc ... Windows xp sp3 zver 2014 32 bit. Treiber für Sonia zu 610. 9bb750c82b